## **APÉNDICE IV**

Se muestra un ejemplo de aplicación de la función REPARTO\_CARGA que utiliza el AG a una red en anillo. En realidad se usará una versión consistente en convertir la función en un script M-file: NWR.M. (Se incluye en el CD que acompaña a la memoria del proyecto, dentro la carpeta CODIGO/NEWTON\_RAPHSON).

## **1. Red de prueba**

Se muestra en la figura A.1 el estado inicial de la red (perfil plano de tensiones). El fichero que la describe, 'nr71.raw', se encuentra en la carpeta mencionada anteriormente, junto con los correspondientes ficheros de Power World: 'nr71.pwd' y 'nr71.pwb'.

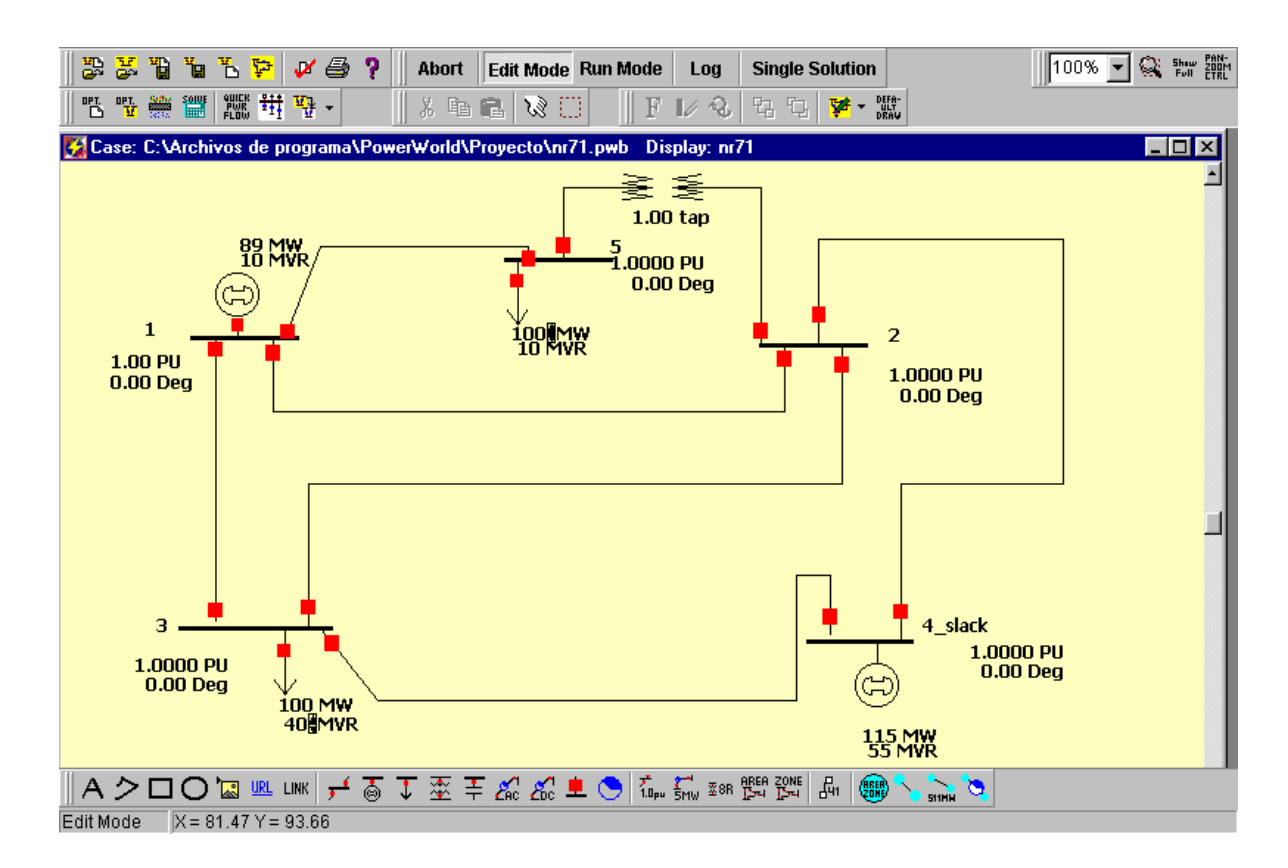

**Figura A.1. Red de Prueba nr71. Situación inicial con perfil plano de tensiones.**

El módulo implementa una algoritmo de Newton-Raphson capaz de ajustar las tomas de las transformadores y que tiene en cuenta los límites de reactiva de los generadores.

Se arranca tecleando en el prompt de la ventana de comandos de Matlab la instrucción. Previamente, se modifica el fichero nr71.raw, para partir con un perfil plano de tensiones y la toma del transformador a 1 p.u (como en la figura A.1).

» nwr

Introduzca el nombre del fichero raw correspondiente al caso base >>

El programa solicita la introducción del nombre del fichero que describe la red, en este caso 'nr71.raw'.

Introduzca el nombre del fichero raw correspondiente al caso base >> nr71

Introduzca el error máximo admitido para las potencias en p.u.  $>$ 

A continuación, se le facilita el error máximo admisible para el balance de potencias en los nudos, por ejemplo 0.01 p.u.

Introduzca el error máximo admitido para las potencias en p.u. >> 0.01

Después de pulsar INTRO, el programa comienza a ejecutarse. Tras 29 iteraciones, el resultado que ofrece es:

RESULTADOS DEL REPARTO DE CARGA

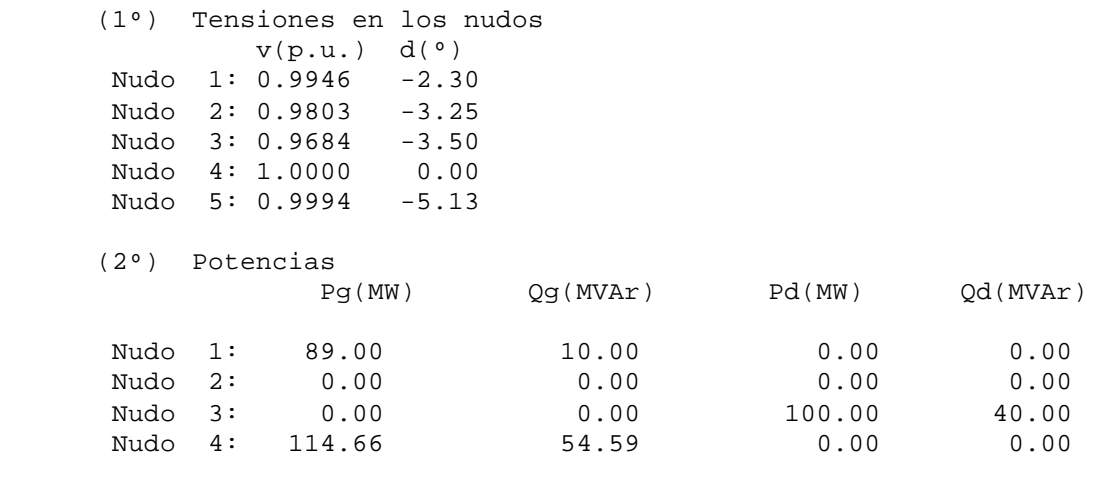

 Nudo 5: 0.00 0.00 100.00 10.00  $Pérdidas(MW) = 3.6572$  Tomas de los trafos: Trafo 2 - 5: 0.91875

Comparando estos resultados con la simulación en Power World (figura A.2), se observa que se obtiene unos resultados prácticamente idénticos.

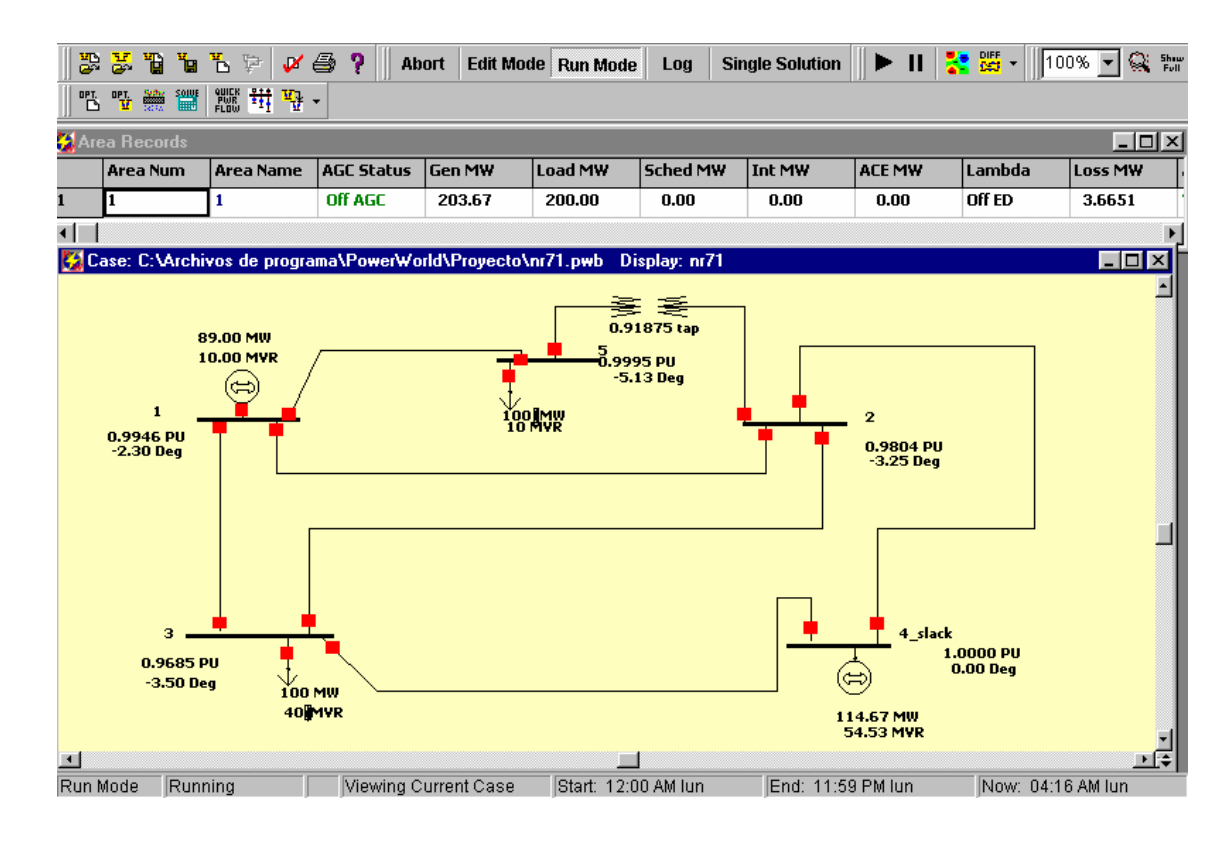

**Figura A.2. Resultado de la simulación con Power World.**

NOTA: El generador del nudo 1 se encuentra trabajando en el límite de la potencia reactiva máxima que puede generar (10 MVAr).